#### **МИНОБРНАУКИ РОССИИ**

ФЕДЕРАЛЬНОЕ ГОСУДАРСТВЕННОЕ БЮДЖЕТНОЕ ОБРАЗОВАТЕЛЬНОЕ УЧРЕЖДЕНИЕ ВЫСШЕГО ОБРАЗОВАНИЯ **«БЕЛГОРОДСКИЙ ГОСУДАРСТВЕННЫЙ ТЕХНОЛОГИЧЕСКИЙ УНИВЕРСИТЕТ им. В. Г. ШУХОВА» (БГТУ им. В. Г. Шухова)**

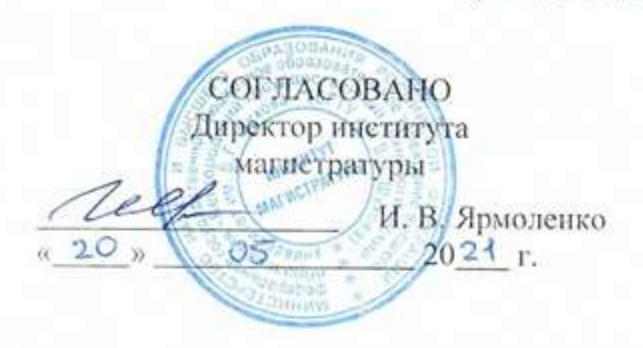

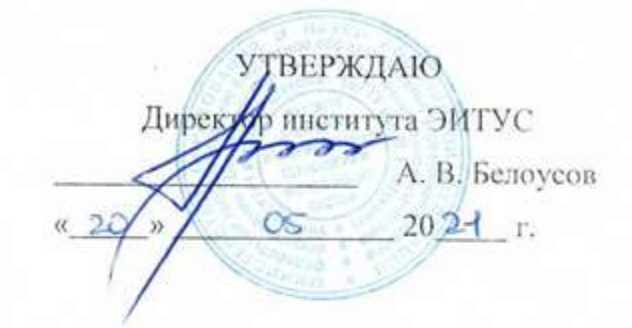

#### **РАБОЧАЯ ПРОГРАММА**

**дисциплины (модуля)**

Специализированное программное обеспечение робототехнических систем

Направление подготовки (специальность):

15.04.06 Мехатроника и робототехника

Направленность программы (профиль, специализация):

Интеллектуальные робототехнические системы и комплексы

Квалификация:

магистр

Форма обучения

очная

Институт Энергетики, информационных технологий и управляющих систем

Кафедра Технической кибернетики

Рабочая программа составлена на основании требований:

 Федерального государственного образовательного стандарта высшего образования 15.04.06 Мехатроника и робототехника (уровень магистратуры), утвержденного приказом Министерства науки и шего образования Российской Федерации № 1023 от 14 августа 2020  $\Gamma.$ 

 учебного плана, утвержденного ученым советом БГТУ хова в 20  $\overline{a}$  году.

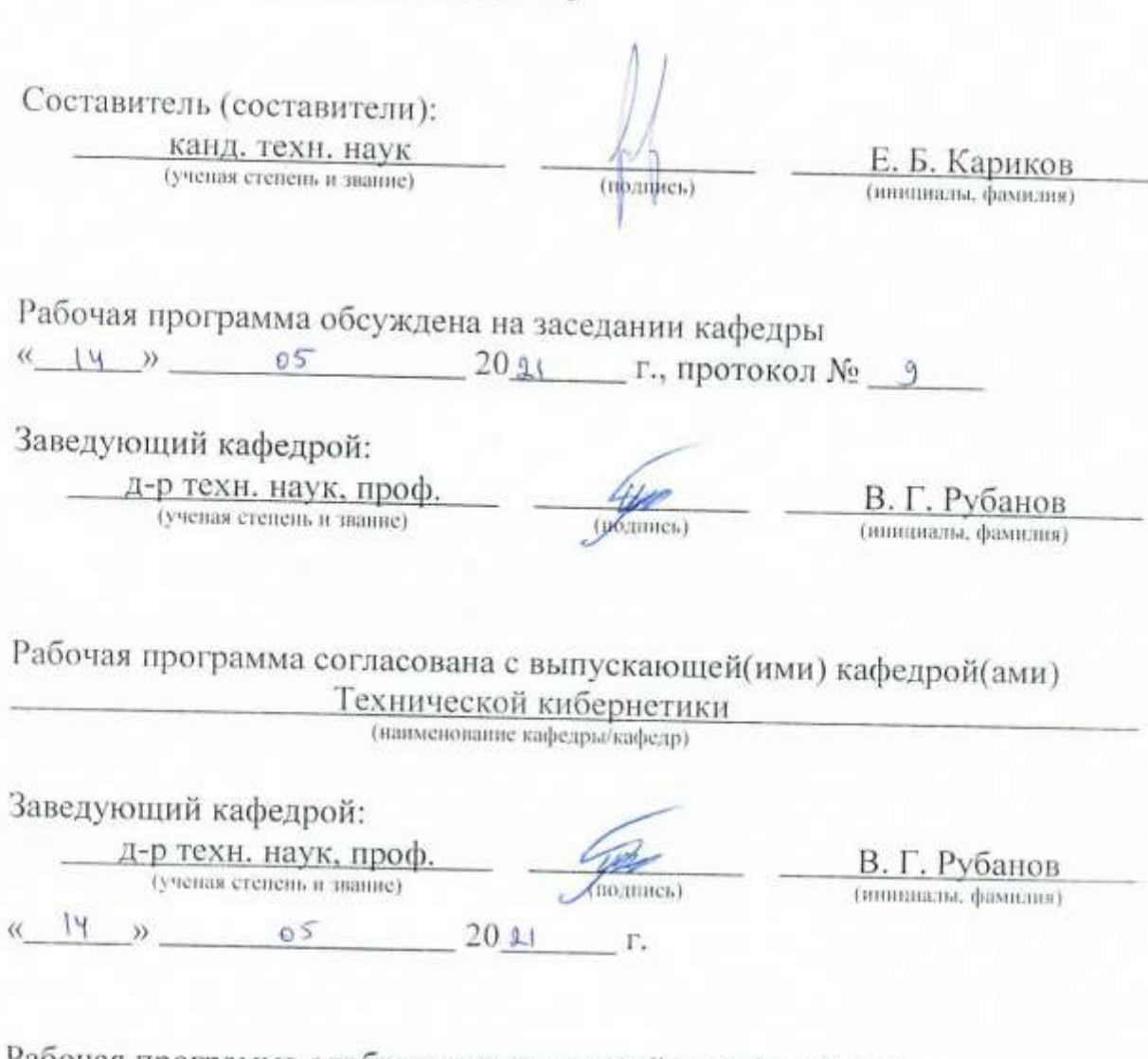

Рабочая программа одобрена методической комиссией института г., протокол № 9

Председатель:  $\overline{R}$  Канд. техн. наук, доц.  $\overline{R}$   $\overline{R}$ 

(инициалы, фамилия)

# 1. ПЛАНИРУЕМЫЕ РЕЗУЛЬТАТЫ ОБУЧЕНИЯ ПО ДИСЦИПЛИНЕ

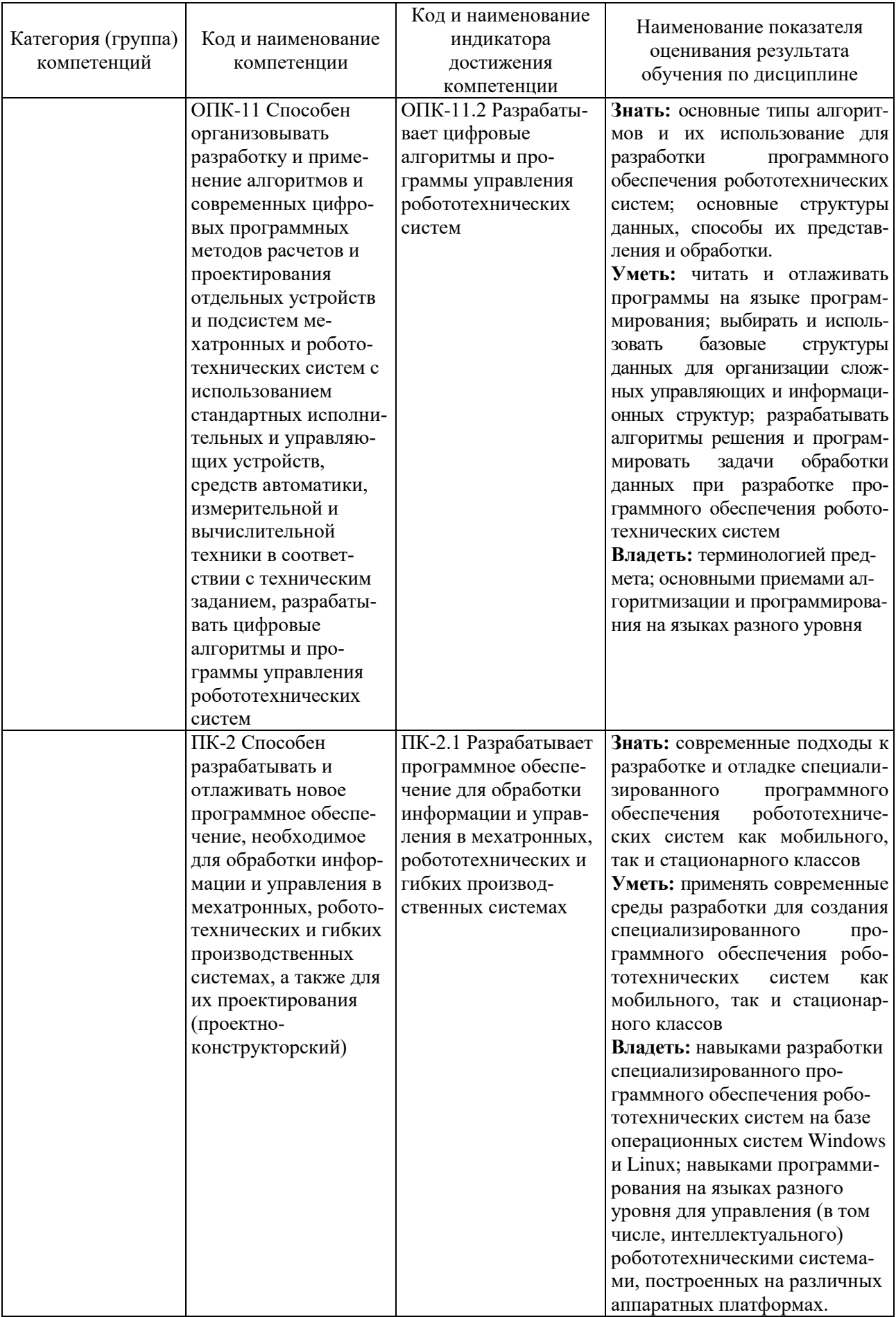

## 2. **МЕСТО ДИСЦИПЛИНЫ В СТРУКТУРЕ ОБРАЗОВАТЕЛЬНОЙ ПРОГРАММЫ**

**1. Компетенция** ОПК-11 Способен организовывать разработку и применение алгоритмов и современных цифровых программных методов расчетов и проектирования отдельных устройств и подсистем мехатронных и робототехнических систем с использованием стандартных исполнительных и управляющих устройств, средств автоматики, измерительной и вычислительной техники в соответствии с техническим заданием, разрабатывать цифровые алгоритмы и про-граммы управления робототехнических систем

Данная компетенция формируется следующими дисциплинами.

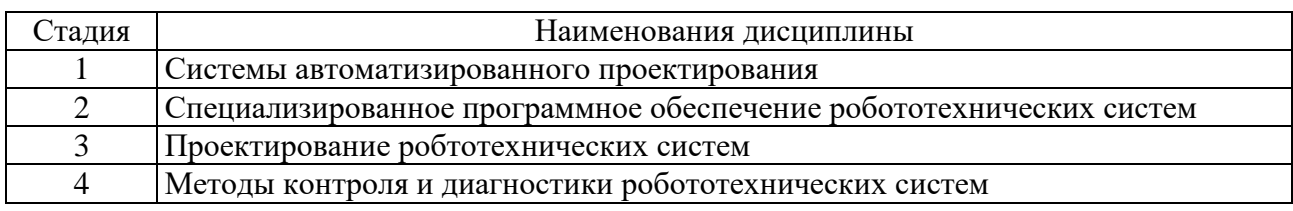

**2. Компетенция** Способен разрабатывать и отлаживать новое программное обеспечение, необходимое для обработки информации и управления в мехатронных, робототехнических и гибких производственных системах, а также для их проектирования (проектно-конструкторский).

Данная компетенция формируется следующими дисциплинами.

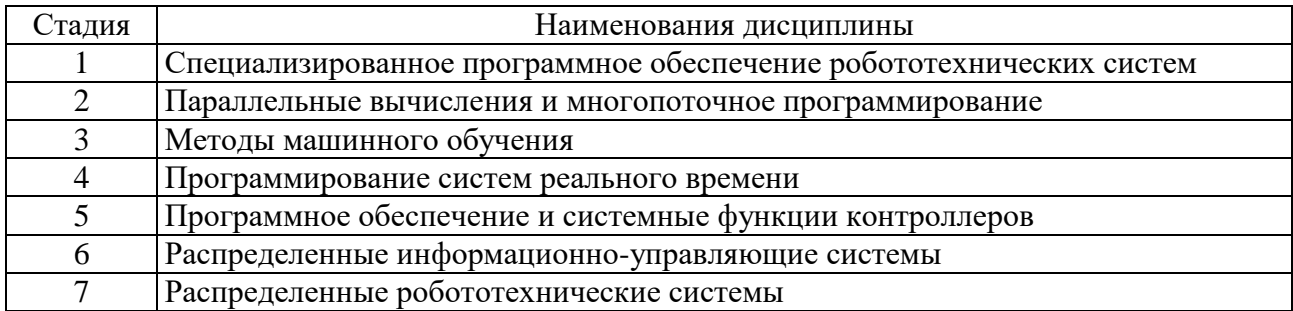

# 3. **ОБЪЕМ ДИСЦИПЛИНЫ**

Общая трудоемкость дисциплины составляет  $\overline{4}$  зач. единиц,  $\overline{144}$  часов. Форма промежуточной аттестации дифференцированный зачет ...

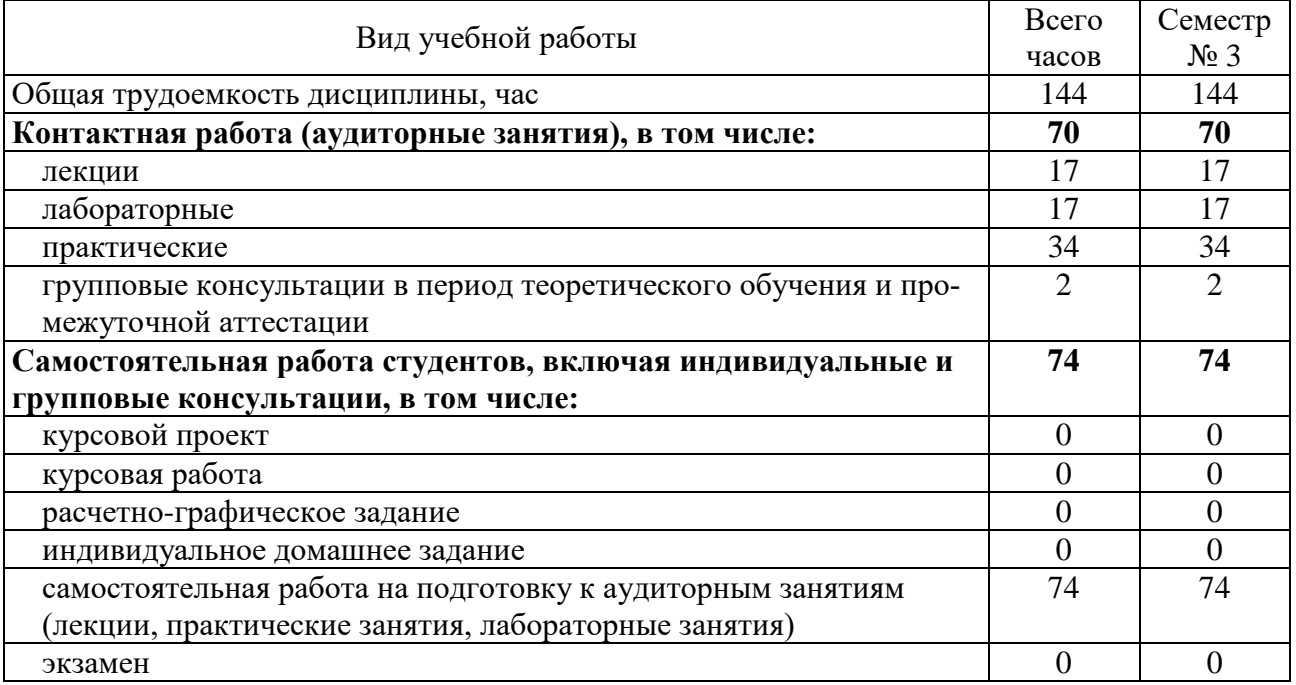

# 4. СОДЕРЖАНИЕ ДИСЦИПЛИНЫ

## 4.1. Наименование тем, их содержание и объем

## Курс  $2$ . Семестр  $1$

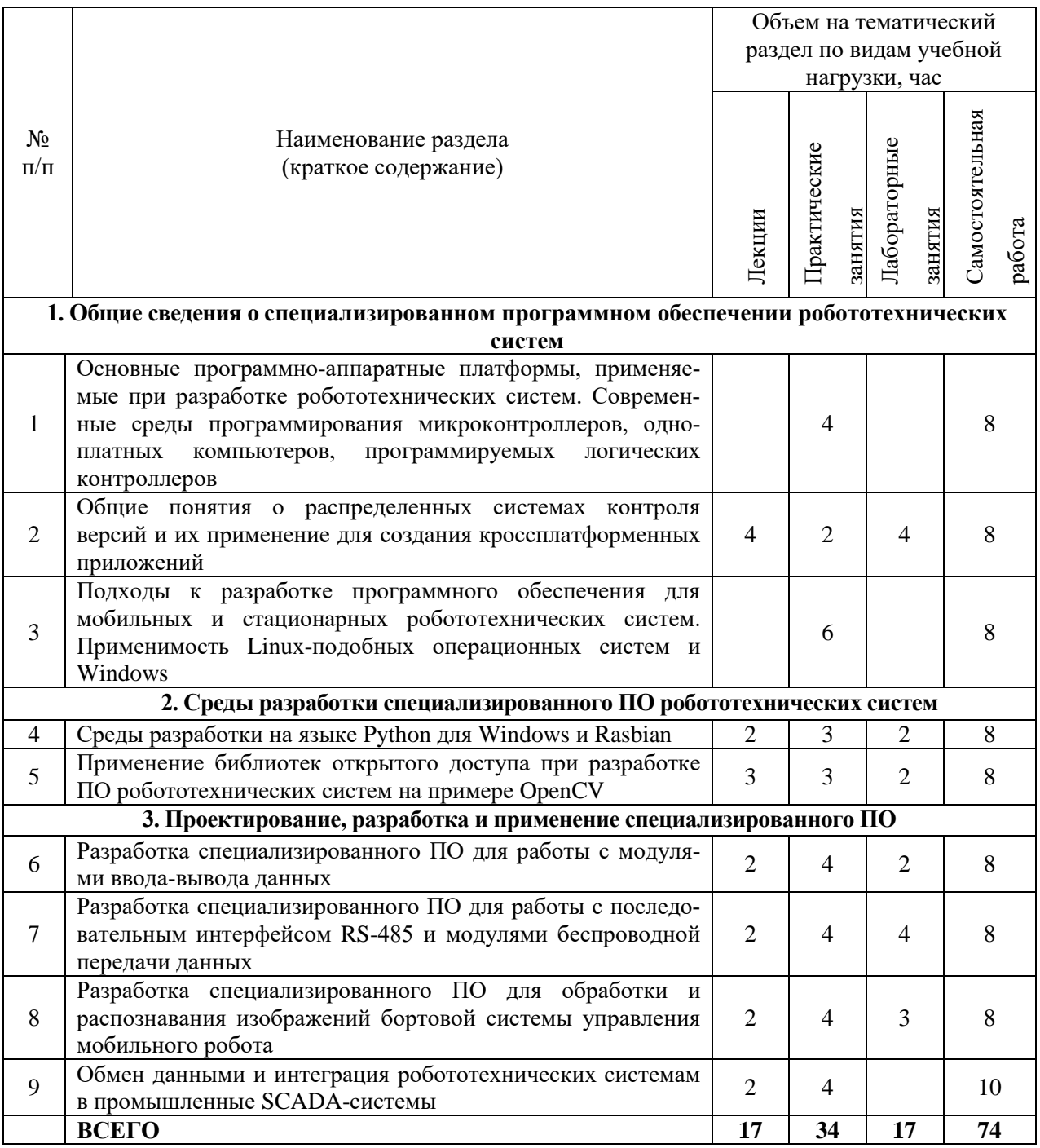

## 4.2. Содержание практических (семинарских) занятий

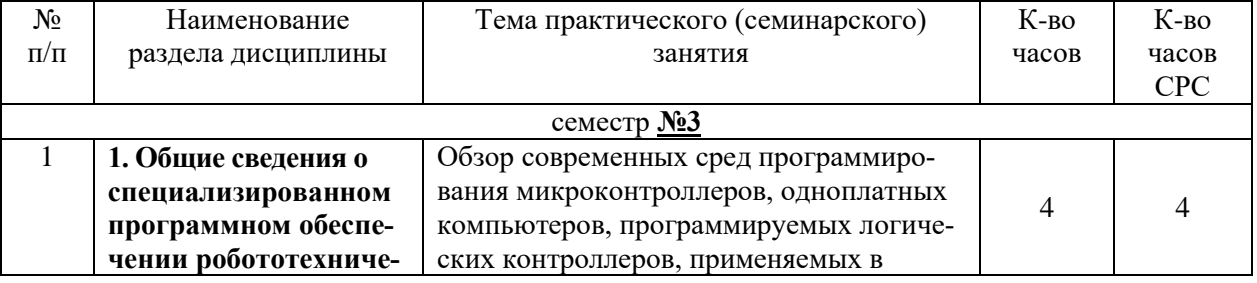

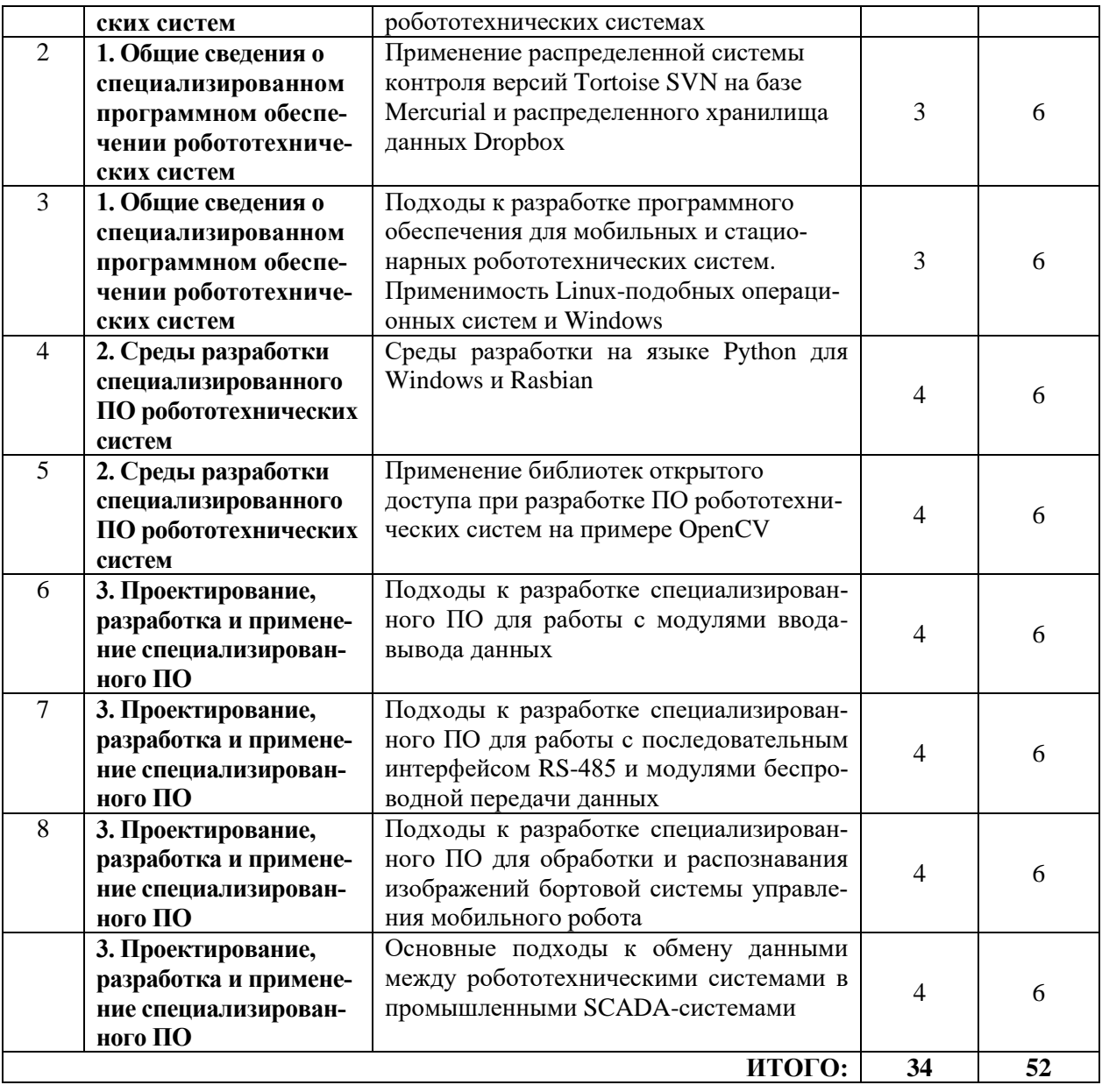

# **4.3. Содержание лабораторных занятий**

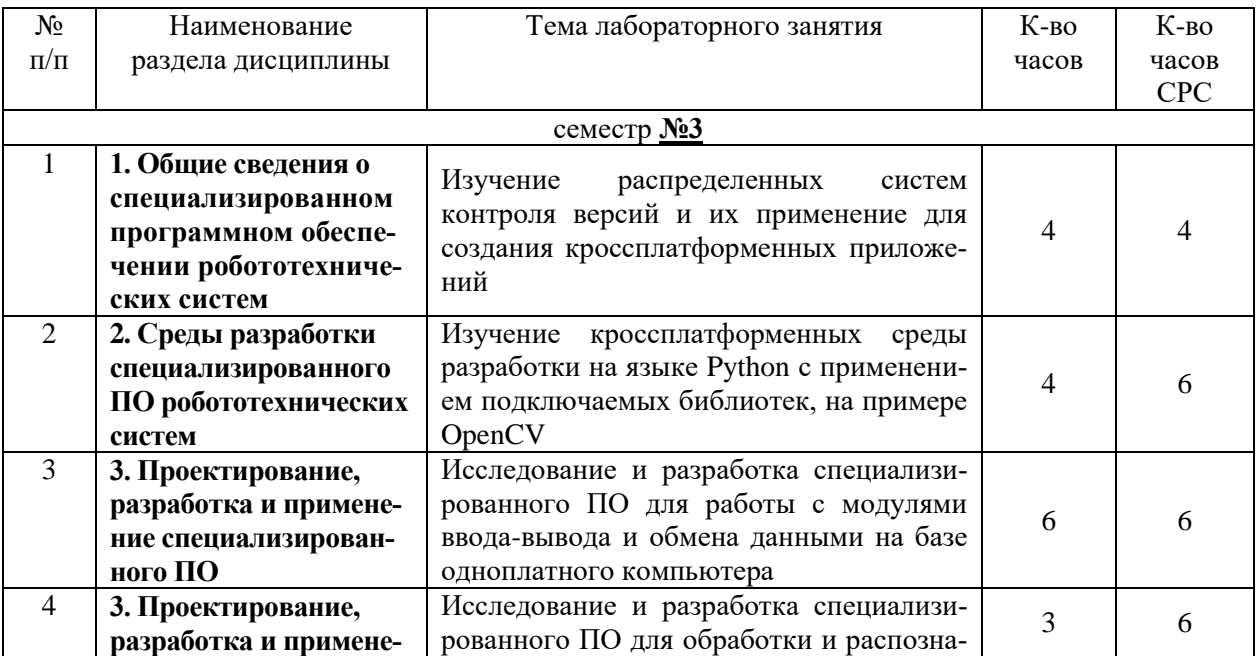

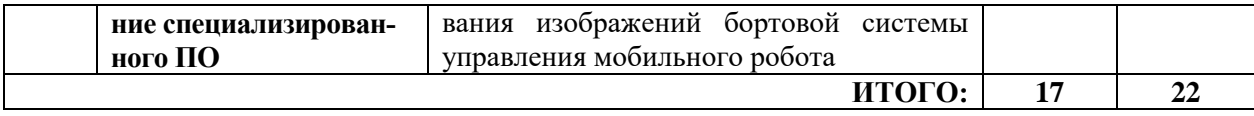

#### **4.4. Содержание курсового проекта/работы**

Не предусмотрено учебным планом.

### **4.5. Содержание расчетно-графического задания, индивидуальных домашних заданий**

Не предусмотрено учебным планом.

## 5. **ОЦЕНОЧНЫЕ МАТЕРИАЛЫ ДЛЯ ПРОВЕДЕНИЯ ТЕКУЩЕГО КОНТРОЛЯ, ПРОМЕЖУТОЧНОЙ АТТЕСТАЦИИ**

### **5.1. Реализация компетенций**

**1. Компетенция** ОПК-11 Способен организовывать разработку и применение алгоритмов и современных цифровых программных методов расчетов и проектирования отдельных устройств и подсистем мехатронных и робототехнических систем с использованием стандартных исполнительных и управляющих устройств, средств автоматики, измерительной и вычислительной техники в соответствии с техническим заданием, разрабатывать цифровые алгоритмы и про-граммы управления робототехнических систем

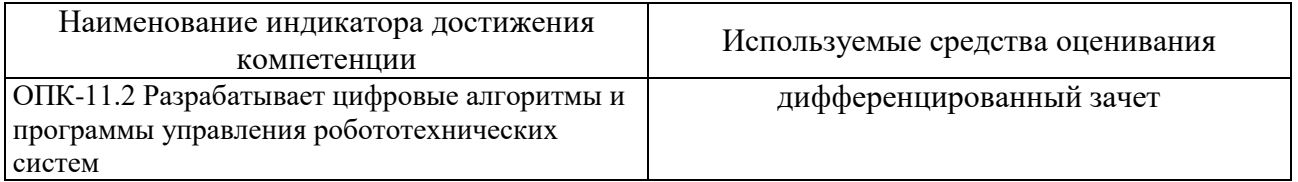

**2. Компетенция** ПК-2 Способен разрабатывать и отлаживать новое программное обеспечение, необходимое для обработки информации и управления в ме-хатронных, робототехнических и гибких производственных системах, а также для их проектирования (проектно-конструкторский).

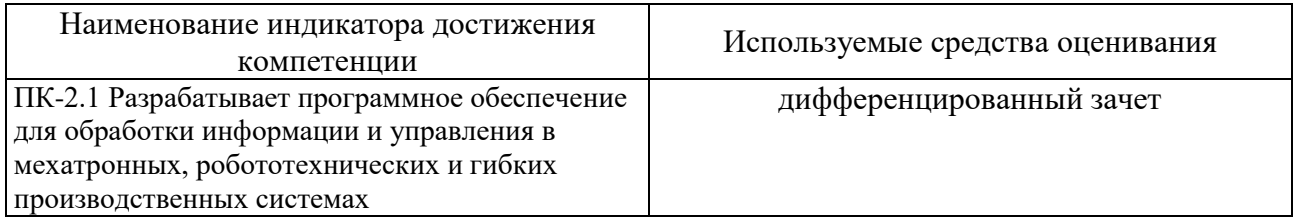

#### **5.2. Типовые контрольные задания для промежуточной аттестации**

### **5.2.1. Перечень контрольных вопросов (типовых заданий) для экзамена / дифференцированного зачета / зачета**

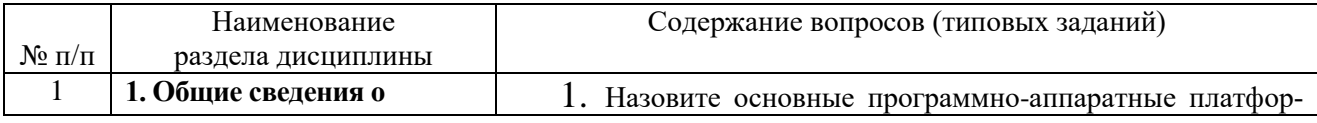

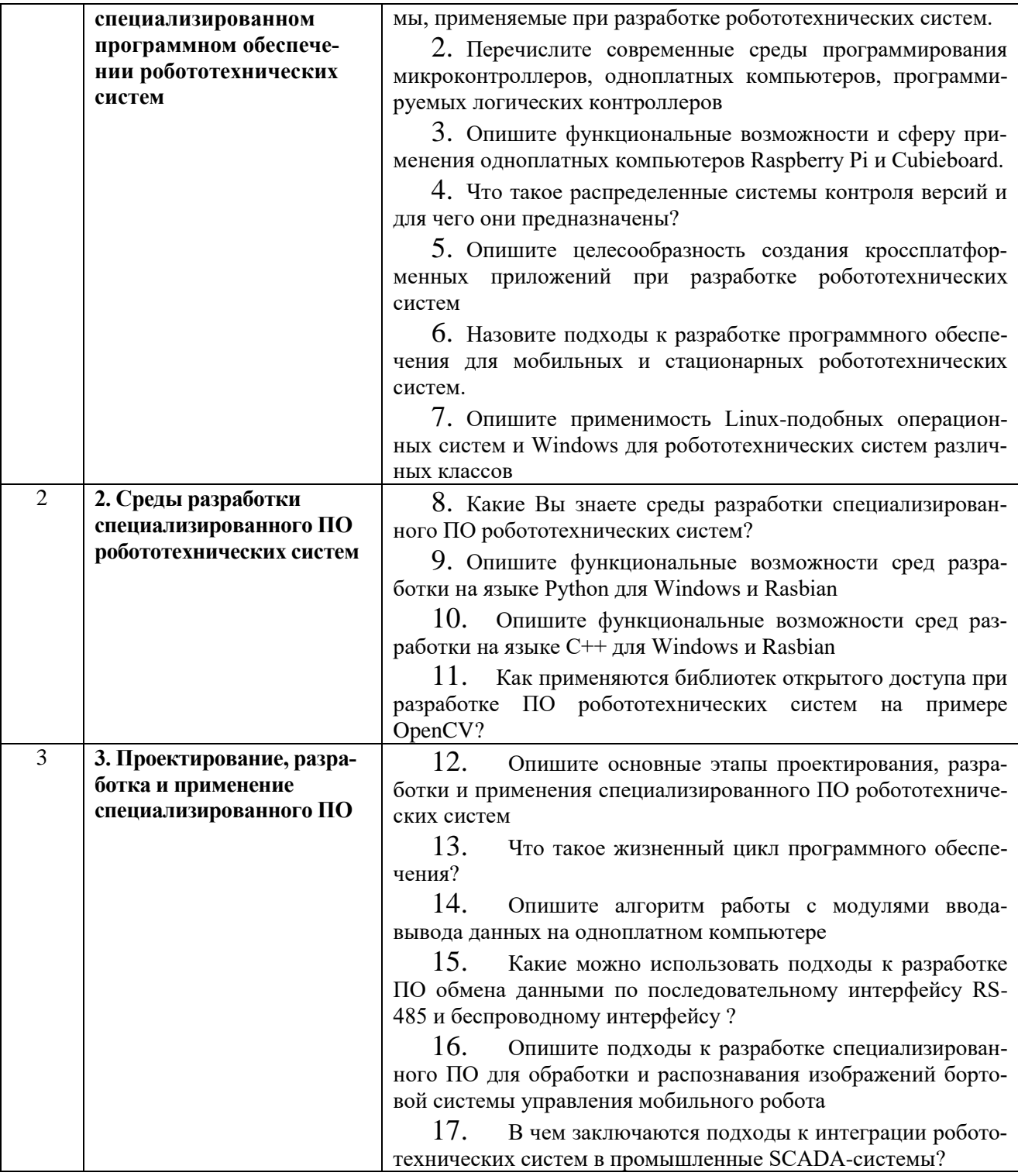

## 5.2.2. Перечень контрольных материалов для защиты курсового проекта / курсовой работы

Не предусмотрено учебным планом.

## 5.3. Типовые контрольные задания (материалы) для текущего контроля в семестре

1. Опишите возможности современных одноплатных компьютеров, приведите примеры.

2. Что такое программируемый логический контроллер (ПЛК)?

3. Какие микроконтроллеры могут применяться при создании систем управления роботами?

4. Какие среды программирования микроконтроллеров вы знаете?

5. Перечислите языки программирования, применяемые для разработки программ для ПЛК?

6. Какие программные инструменты можно использовать для разработки программного обеспечения для одноплатных компьютеров, например Raspberry  $Pi?$ 

7. Что такое распределенная система контроля версий?

8. Назовите известные вам распределенные системы контроля версий.

9. Какие распределенные хранилища данных вы знаете и зачем их применять?

10. Опишите порядок работы над проектом несколькими участниками с

помощью распределенной системы контроля версий.

11. Какие кроссплатформенные среды разработки и программные библиотеки вы знаете?

12. Опишите возможности кроссплатформенной библиотеки QT.

13. Как происходит установка и настройка кроссплатформенных программных библиотек в операционных системах Windows и Linux.

14. Опишите выбор среды разработки и операционной системы при решении задач разработки мобильных или стационарных робототехнических систем.

15. Какие среды разработки на языке Python 3.5 для ОС Цindows вы знаете?

16. Как писать и разрабатывать программы на языке Python 3.5 в ос Raspbian.

17. Использование сред окружения при разработке на языке Python.

18. Опишите возможности программного инструмента для исследователей anaconda?

19. Каковы возможности программного пакета thonny ide по разработке и отладки программ на Raspberry Pi?

20. Какие лицензии открытого программного обеспечения бывают и чем они отличаются?

21. В чем особенности лицензий GNU GPLv3, Apache license 2.0, MIT license?

22. Опишите возможности и ограничения открытой библиотеки анализа изображений OpenCV?

23. Как установить и использовать библиотеку OpenCV для работы с языком программирования python в операционных системах Windows или Linux?

24. Какие функции реализованы в дополнительной библиотеке opency contrib?

25. Какие порты ввода-вывода есть в одноплатном компьютере Raspberry Pi?

26. Какие программные библиотеки используются для работы с портами вводавывода в операционной системе Raspbian?

27. Как можно осуществить обмен данными между raspberry pi и компьютером через последовательный интерфейс USB?

28. Как реализовать обмен данными персонального или одноплатного компьютера с другими устройствами с использованием RS-485 коммуникационного модуля?

29. Как реализовать обмен данными персонального или одноплатного компьютера с другими устройствами с использованием беспроводного коммуникационного модуля?

30. Какие модули беспроводной передачи данных вы знаете?

31. Как организовать передачу изображений бортовой видеокамеры с одноплатного компьютера Raspberry Pi на персональный компьютер?

32. Как осуществить захват и обработку изображений от raspberry pi camera, подключаемой к CSI-интерфейсу?

33. Как реализовать захват и анализ изображений от web-камеры с использованием одноплатного компьютера Raspberry Pi?

34. Какие алгоритмы распознавания трассы мобильного робота на изображениях вы знаете?

35. Какие алгоритмы обнаружения объектов перед бортовой камерой вы знаете?

36. Каковы возможности кроссплатформенной библиотеки snap7 по обмену данными между персональным компьютером и промышленными логическими контроллерами siemens S7?

37. Как разработать собственное приложение по визуализации и обработки данных от распределенных систем регулирования на основе промышленных логических контроллеров?

## **37.1. Описание критериев оценивания компетенций и шкалы оценивания**

При промежуточной аттестации в форме экзамена, дифференцированного зачета, дифференцированного зачета при защите курсового проекта/работы используется следующая шкала оценивания: 2 – неудовлетворительно, 3 – удовлетворительно, 4 – хорошо, 5 – отлично.

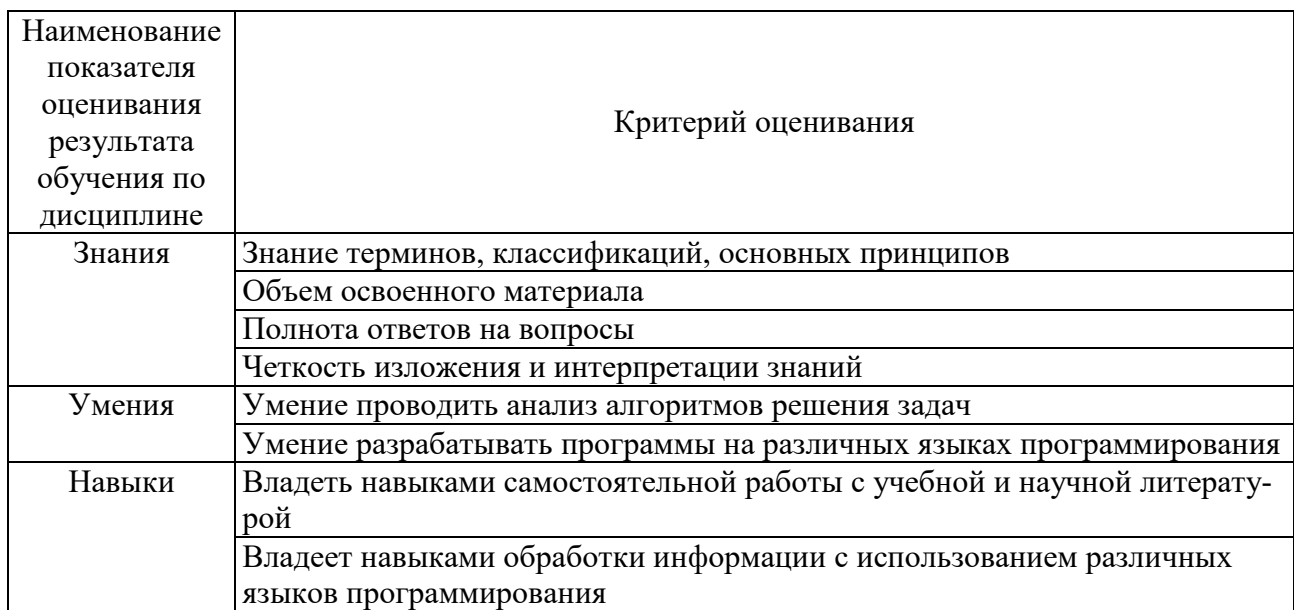

Критериями оценивания достижений показателей являются:

Оценка преподавателем выставляется интегрально с учётом всех показателей и критериев оценивания.

Оценка сформированности компетенций по показателю Знания.

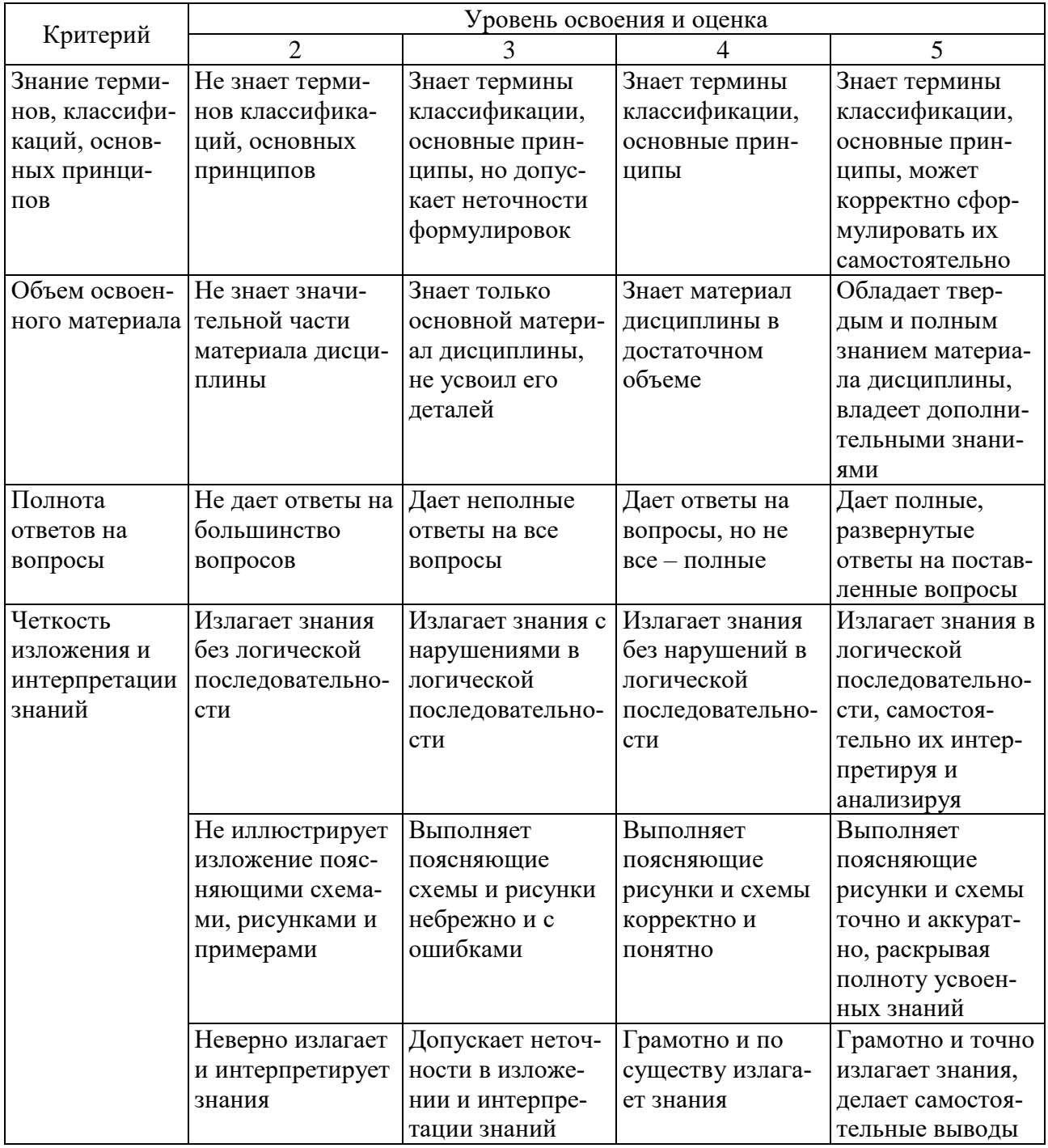

# Оценка сформированности компетенций по показателю Умения.

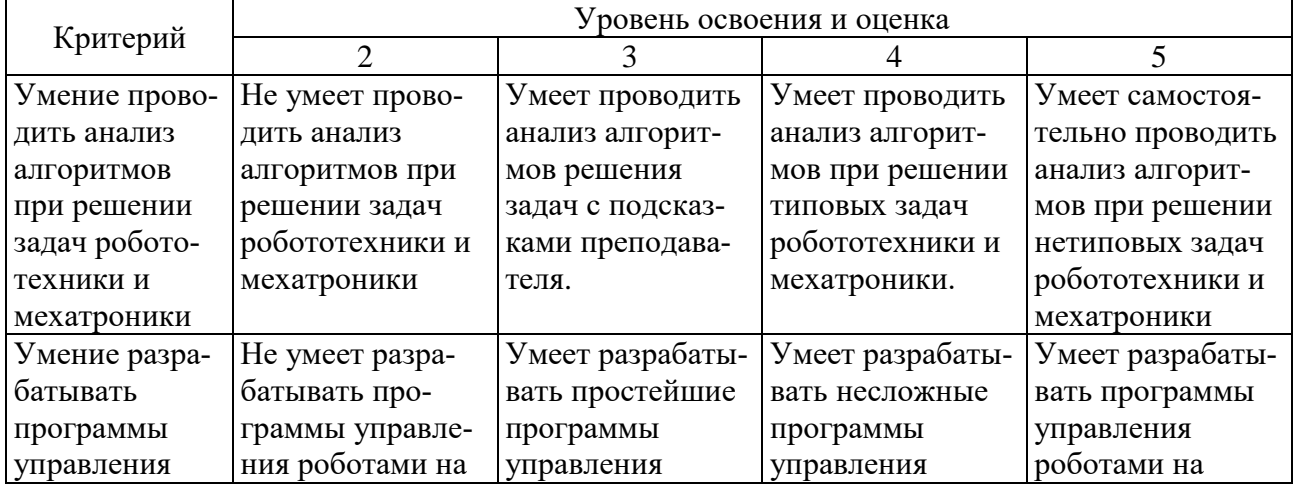

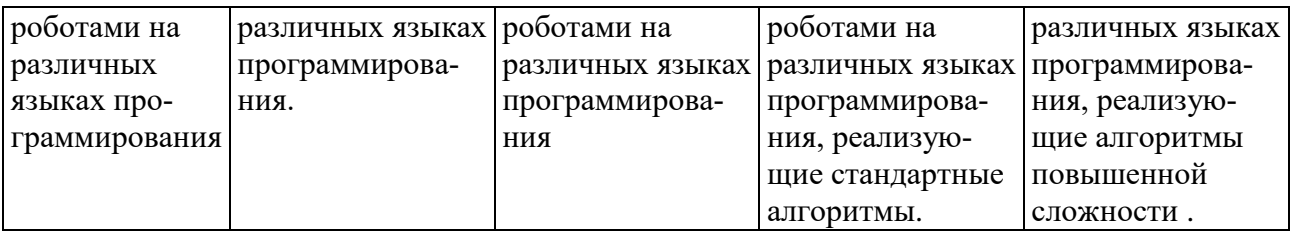

Оценка сформированности компетенций по показателю Навыки.

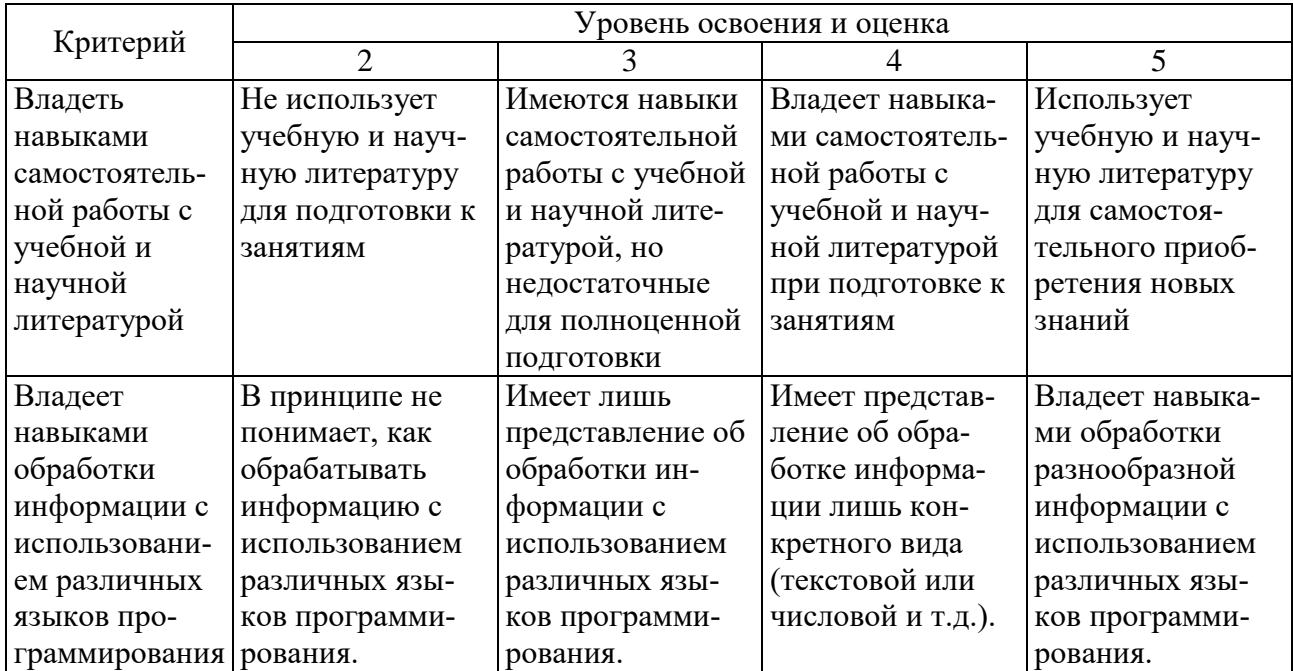

## 38. **МАТЕРИАЛЬНО-ТЕХНИЧЕСКОЕ И УЧЕБНО-МЕТОДИЧЕСКОЕ ОБЕСПЕЧЕНИЕ**

## **38.1. Материально-техническое обеспечение**

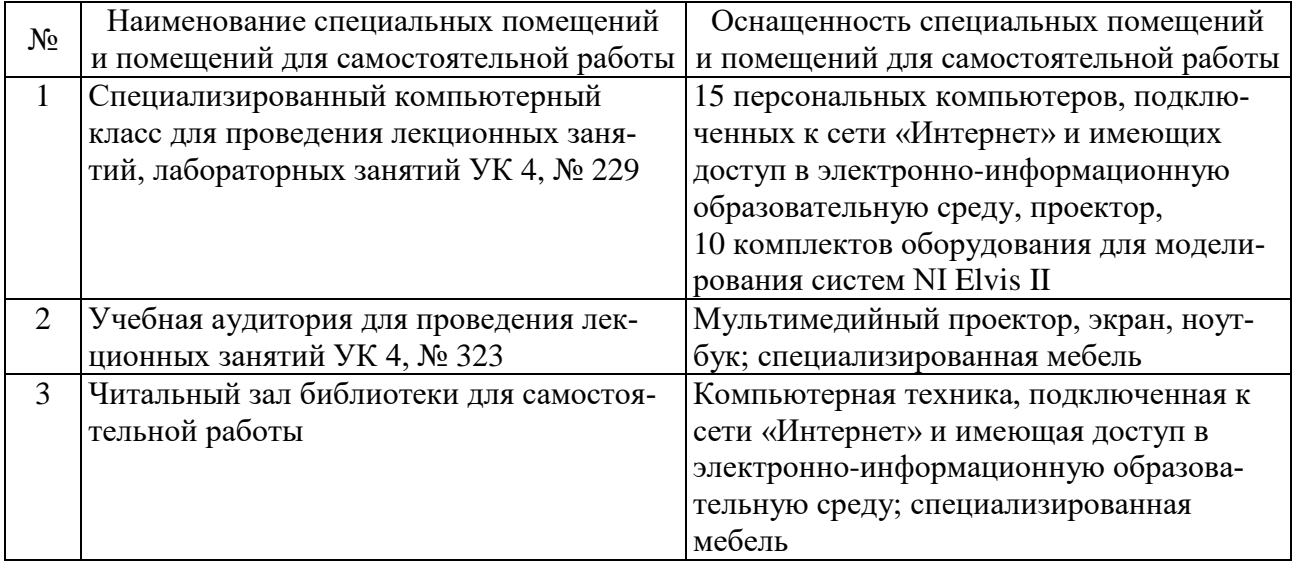

### **38.2. Лицензионное и свободно распространяемое программное обеспечение**

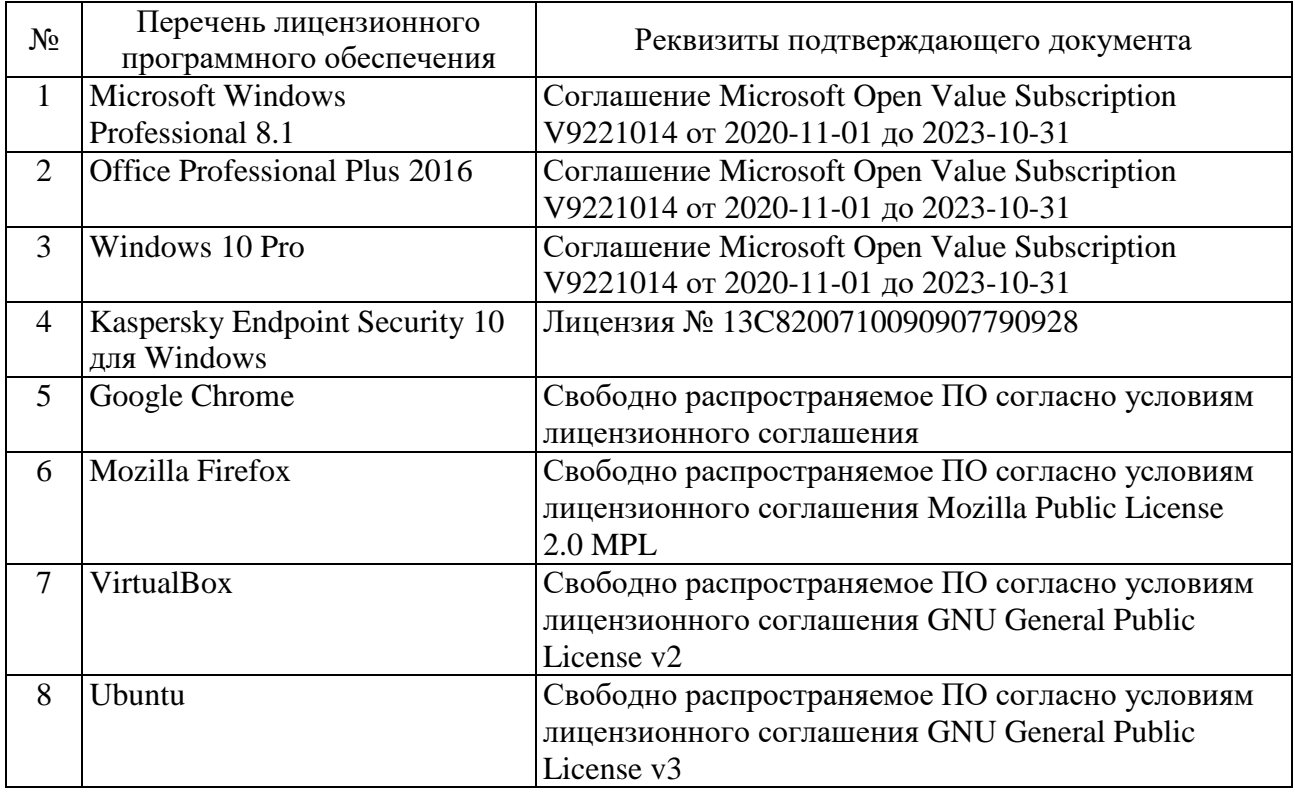

#### **38.3. Перечень учебных изданий и учебно-методических материалов**

1. Юдин, Д. А. Прикладные аспекты теории матриц / Изд-во БГТУ им. В. Г. Шухова. 2016 (5 экз.)

2. Бортаковский А. С., Пантелеев А. В. Линейная алгебра в примерах и задачах / Высшая школа. 2005 (5 экз.)

3. Курош А. Г. Курс высшей алгебры / Лань. 2013 (1 экз.)

4. Окунева Г. Л. Линейная алгебра /Издательство БГТУ им. В. Г. Шухова. 2014 (5 экз.)

5. Юдин, Д. А. Прикладные аспекты теории матриц / Изд-во БГТУ им. В. Г. Шухова. 2014 [электронный ресурс]. URL: https://elib.bstu.ru/Reader/Book/ 2015012112015485200000657955.

6. Гантмахер Ф. Р. Теория матриц /ФИЗМАТЛИТ. 2010 [электронный ресурс]. URL: http://www.iprbookshop.ru/12877.

7. Юдин, Д.А. Прикладные аспекты теории матриц [электронный ресурс]/ Д.А. Юдин – Белгород: Изд-во БГТУ, 2014. – 92 с.

8. Гантмахер, Ф. Р. Теория матриц / Ф. Р. Гантмахер. – 5-е изд. – М.: ФИЗМАТЛИТ, 2004. – 560 с.

9. Уоткинс, Д. С. Основы матричных вычислений / Д. С. Уоткинс ; пер. со 2-го англ. изд. В. Е. Кондрашова, С. Б. Королева . - М. : Бином. Лаборатория знаний, 2006. - 664 с.

10. Боревич, З. И. Определители и матрицы : учебное пособие / З. И. Боревич. - 5-е изд., стер. - СПб. ; М. ; Краснодар : Лань, 2009. - 184 с.

11. Толстопятов, С. Н. Конечномерные векторные пространства : учеб. метод. пособие для студентов дневной формы обучения специальности 230201, 230105, 080502 / С. Н. Толстопятов, И. В. Жерновская ; БГТУ им. В.Г. Шухова . - Белгород : Изд-во БГТУ им. В. Г. Шухова, 2009. - 52 с.

12. Мышкис, А. Д. Математика для технических вузов : специальные курсы / А. Д. Мышкис. - 3-е изд., стер. - СПб. ; М. ; Краснодар : Лань, 2009. - 633 с.

13. Михалев, А. А. Начала алгебры : учеб. пособие / А. А. Михалев, А. В. Михалев. Ч.1 : Алгебраические структуры. Комплексные числа. Системы линейных уравнений. Матрицы. - М. : Интернет-университет информационных технологий, 2005. - 258 с.

14. Гусак, А. А. Справочник по высшей математике / А. А. Гусак, Г. М. Гусак, Е. А. Бричикова. - 8-е изд. - Минск : ТетраСистемс, 2007. - 637 с.

### **38.4. Перечень интернет ресурсов, профессиональных баз данных, информационно-справочных систем**

- 1. http://www.exponenta.ru/ интернет-ресурс, содержащий руководства по работе со средой Matlab
- 2. http://alglib.sources.ru/ библиотека реализованных алгоритмов обработки информации
- 3. <http://www.scirp.org/Index.aspx> 200 наиболее он-лайн известных научнотехнологических журналов по различным отраслям знаний в открытом доступе.
- 4. <http://academic.research.microsoft.com/> поисковик по научным публикациям в «глубоком вебе» с набором дополнительных сервисов от Microsoft, где можно найти около 40 млн. публикаций по всем основным направлениям науки, исследований и инженерно-технологических разработок.
- 5. <http://scientbook.com/index.php> российская научно-информационная сеть, включающая платформу для публикаций по всем отраслям науки, а также площадку для научного общения в самом широком смысле слова.
- 6. <http://www.globalspec.com/> первый и единственный в мире инженерный поисковик. Ищет в вебе и в «глубоком вебе» данные по продуктам, изделиям, техническим решениям, деталям, расчетам и даже названиям компаний.
- 7. <http://www.thefreelibrary.com/> самая большая общедоступная база книг и статей по всем направлениям науки, техники и бизнеса с 1995 года до сегодняшнего дня.
- 8. [http://worldwidescience.org](http://worldwidescience.org/) второе рождение самого популярного мультипортала по «Глубокому научно-техническому вебу». Теперь поиск по всем ведущим мировым научно-техническим базам ведется на основе [федеративного поиска от компании DeepWeb.](http://hrazvedka.ru/programm/federativnyj-poisk-ili-chto-ne-mozhet-google-chast-pervaya.html) Кроме того, поиск по всем базам сразу же переводится на 10 основных языков интернета, включая русский.
- 9. <http://www.techcast.org/default.aspx> очень популярная платформа для прогнозирования и отслеживания тенденций в различных отраслях техники и технологий.
- $10.$ http://www.scirus.com/ наиболее полный инструмент для поиска научных исследований в интернете. Ищет не только по сайтам, но и по храни-

лищам данных, по серверам, по архивам научных журналов, университетов и т.п.

- 11[.http://scholar.google.com/](http://scholar.google.com/) научный Google, со всеми его гигантскими достоинствами и определенными маркетинговыми особенностями.
- 12[.http://www.scienceresearch.com/scienceresearch/](http://www.scienceresearch.com/scienceresearch/) поисковик по научной и технологической информации, базирующийся на технологии «глубокого веба». Ищет по 300 самым авторитетным и обширным научнотехническим и технологическим коллекциям, которые включают в себя архивы, сервера, базы данных, не доступные для популярных поисковых систем.
- 13[.http://www.scholar.ru/](http://www.scholar.ru/) отличный российский поисковик научных публикаций, авторефератов и диссертаций по всем областям науки.
- 14[.http://elibrary.ru](http://elibrary.ru/) электронная научная библиотека российских и зарубежных журналов по всем отраслям науки и техники.
- 15[.http://www.scitopia.org/scitopia/](http://www.scitopia.org/scitopia/) охватывает свыше 3,5 млн. интегрированных научно-технических документов, а также правительственных данных и патентов.
- 16[.http://isihighlycited.com/](http://isihighlycited.com/) поисковик знаменитого Thomson Reuters. Позволяет найти конкретных исследователей и разработчиков по отраслям науки, темам, учреждениям и странам.
- 17[.http://www.techxtra.ac.uk/](http://www.techxtra.ac.uk/) едва ли не лучшая в мире библиотека статей, сайтов, книг по всем основным отраслям науки и техники, включает самые последние исследования и диссертации.
- 18[.http://www.scinet.cc/-](http://www.scinet.cc/) удобный поисковик по основным направлениям науки и технологий.
- 19[.https://sci-hub.io/](https://sci-hub.io/) поисковик научных публикаций
- 20[.http://www.twirpx.com/](http://www.twirpx.com/) библиотека учебной и научной литературы

## 39. **УТВЕРЖДЕНИЕ РАБОЧЕЙ ПРОГРАММЫ**

Рабочая программа утверждена на 20 / 20 учебный год без изменений.

Протокол № 3аседания кафедры от « \_ » \_ 20 \_ г. Заведующий кафедрой В. Г. Рубанов подпись ФИО Директор института и последник по последник по для А. В. Белоусов подпись ФИО